## PDF solution comparison.

Power PDF Advanced 2 vs. Nitro Pro 10

## Executive summary

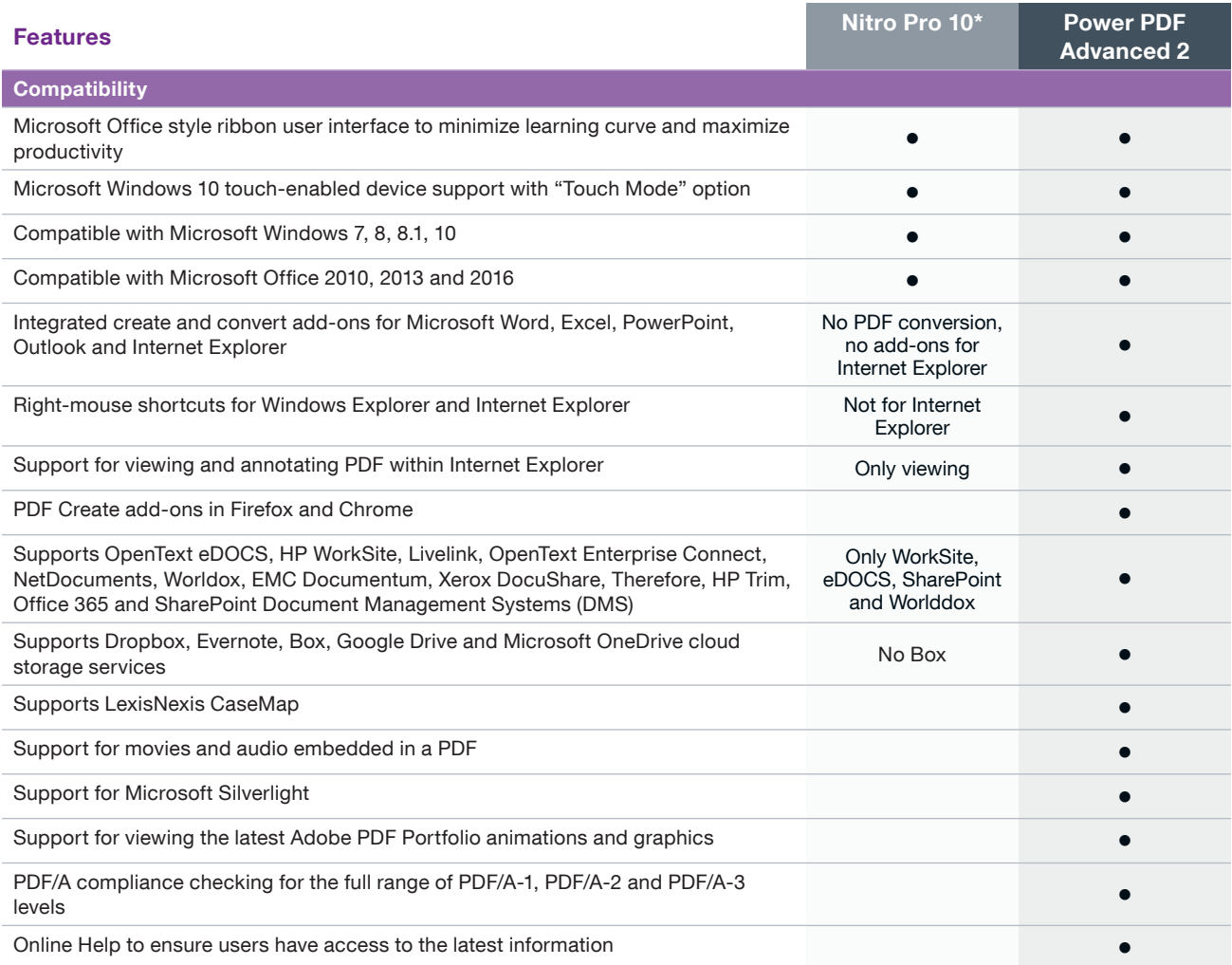

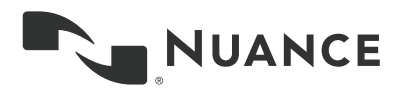

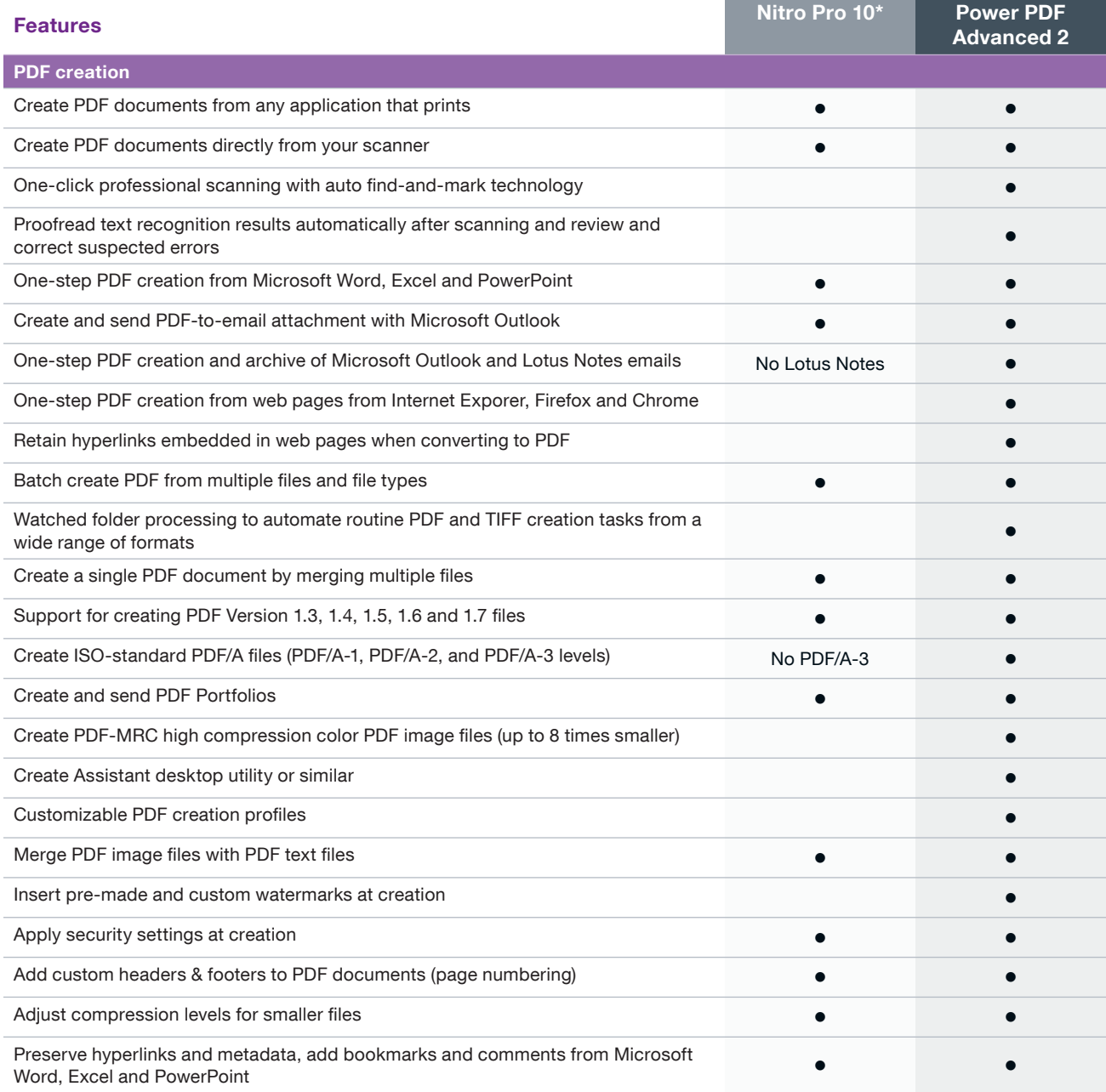

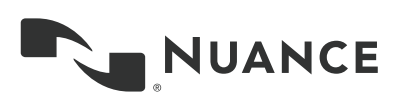

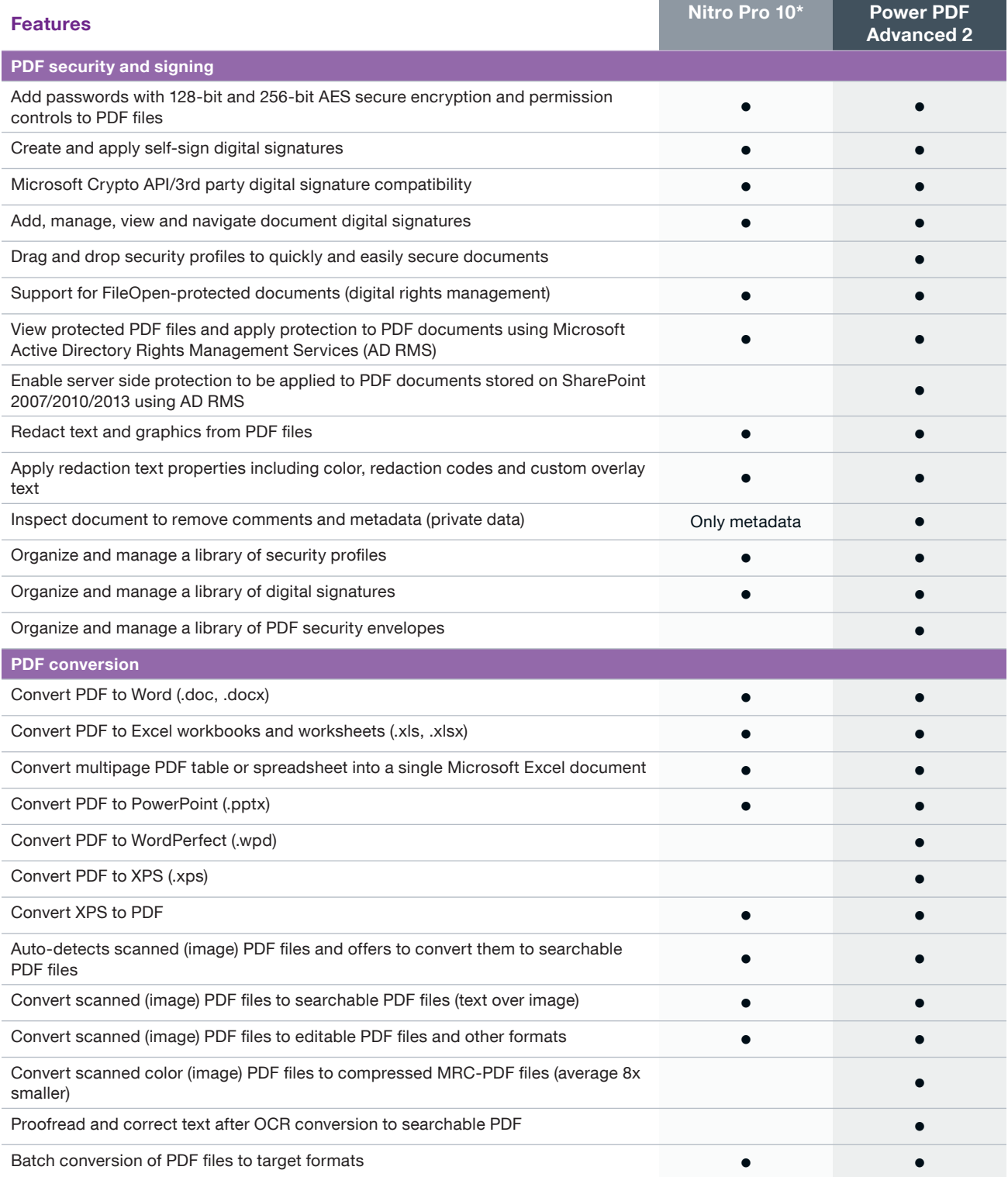

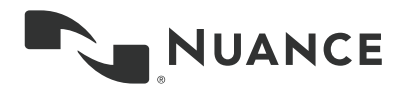

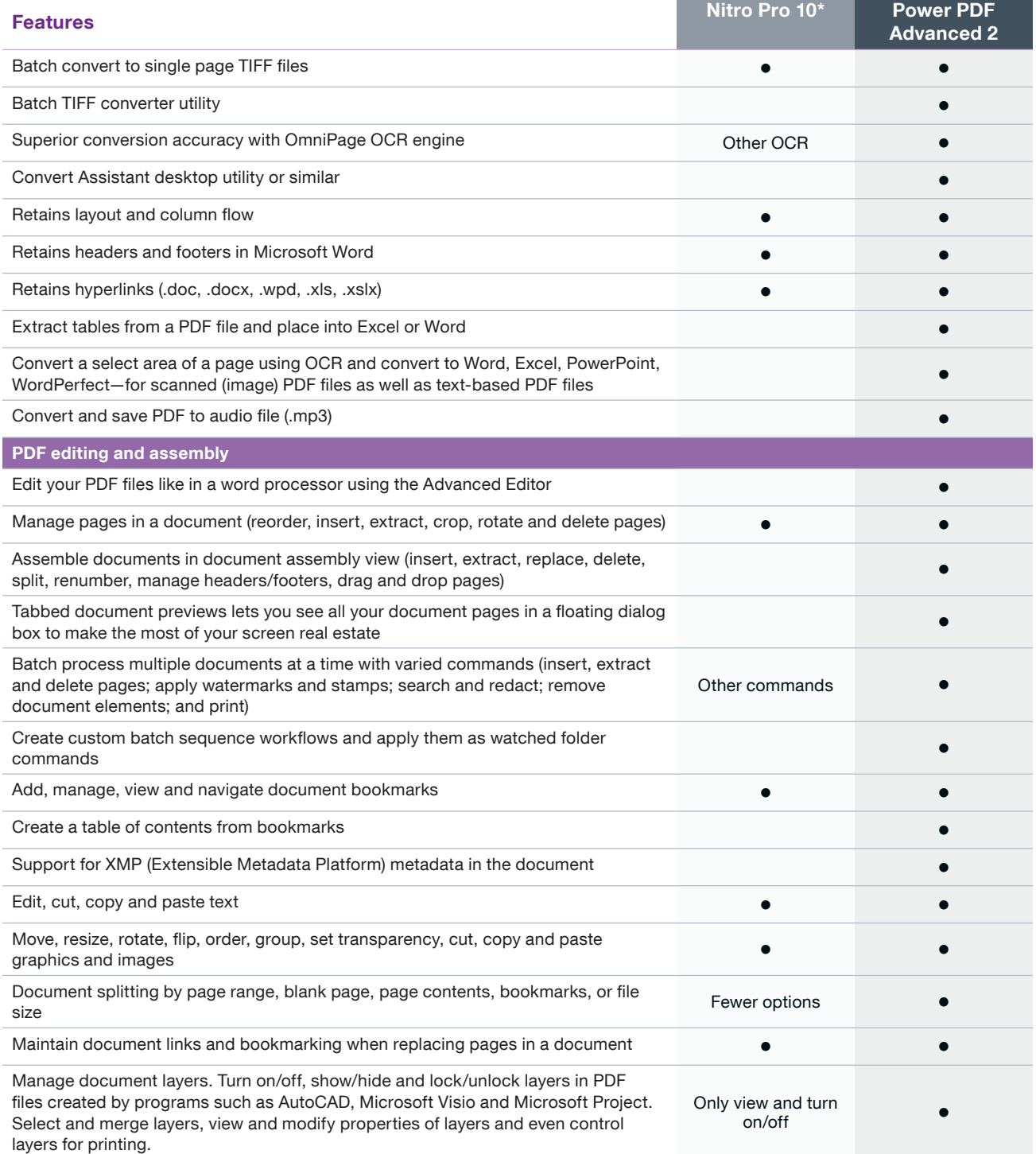

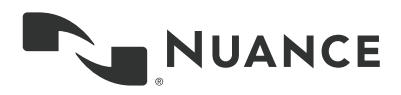

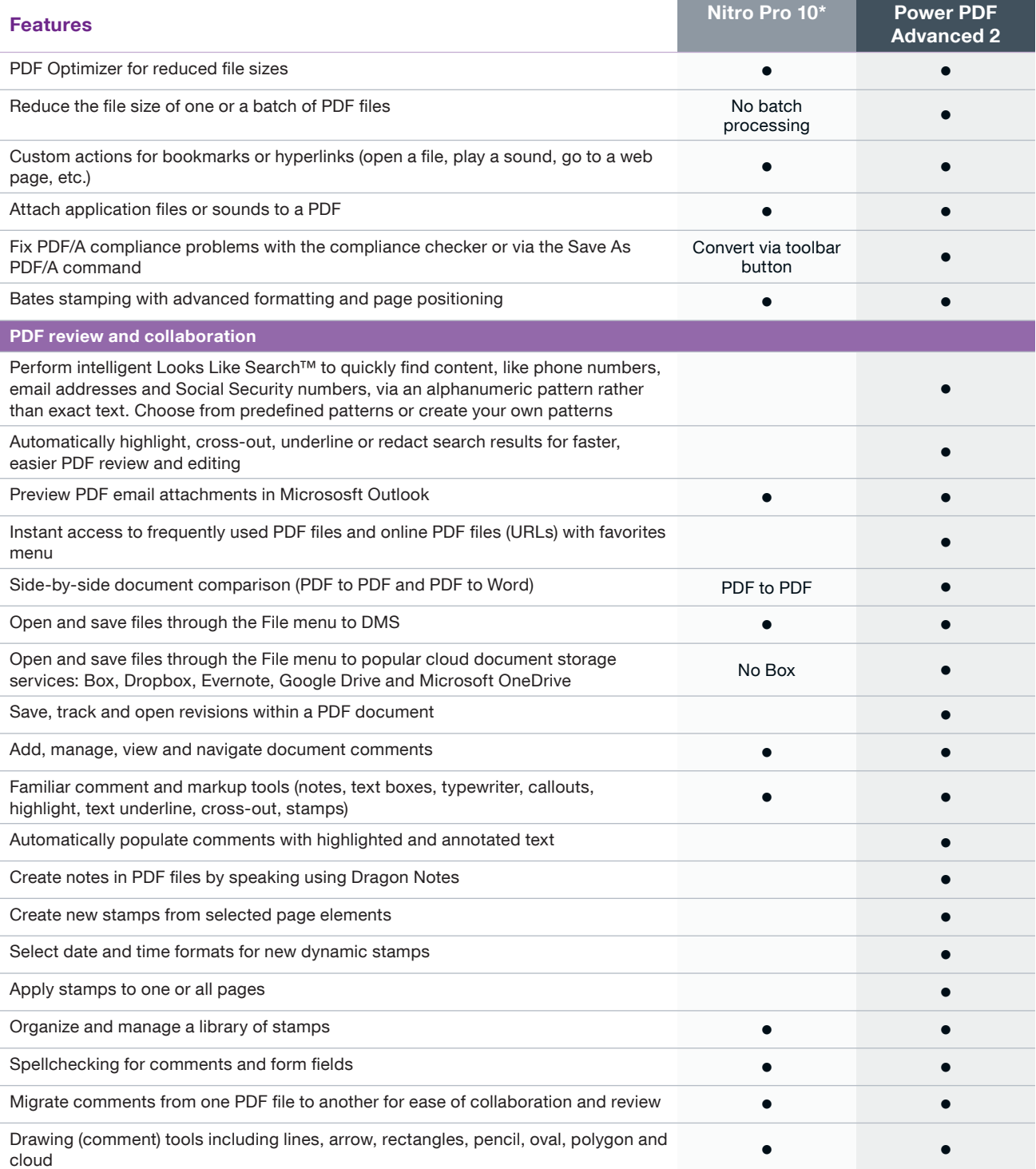

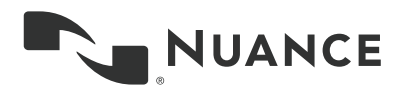

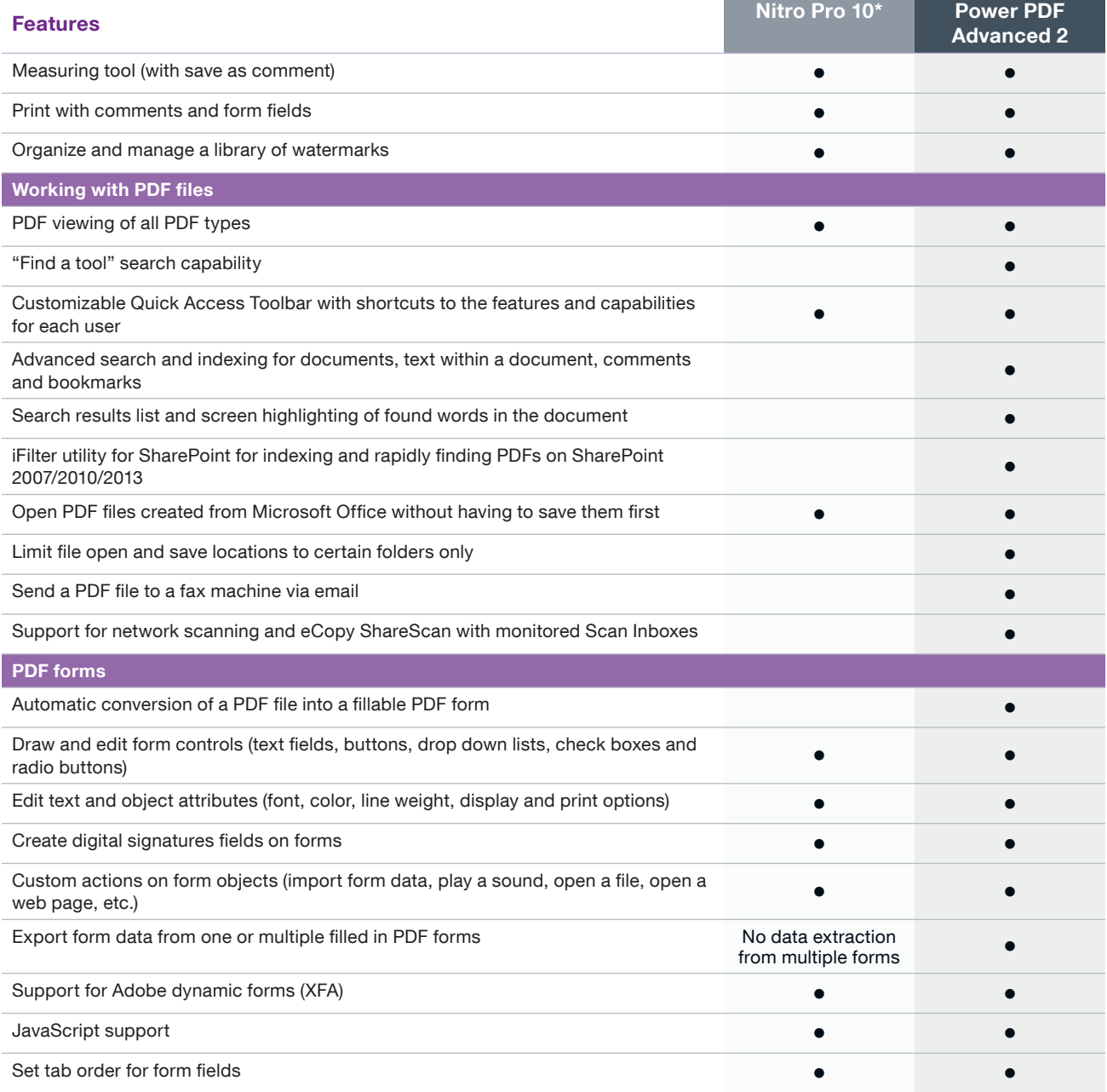

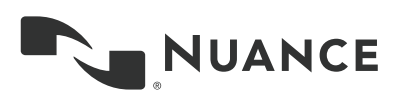

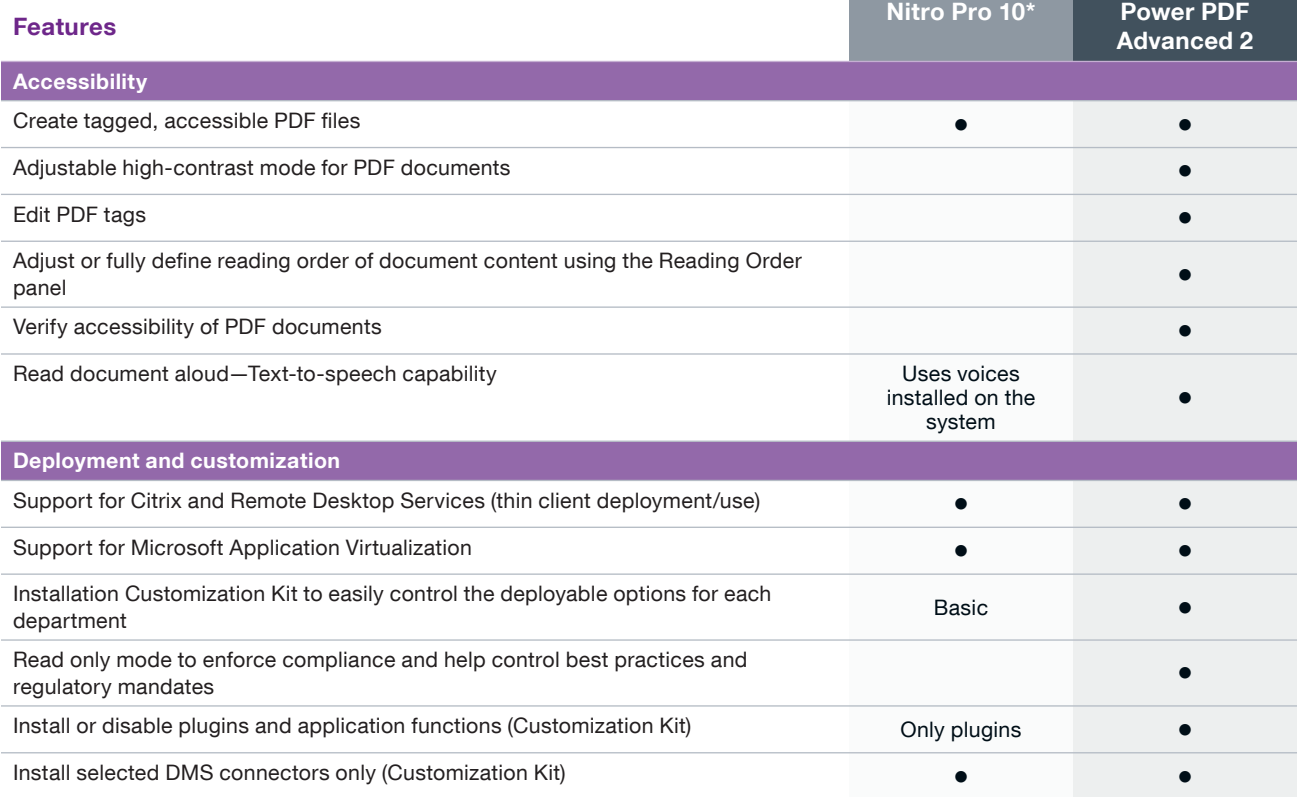

For more information on Power PDF, please visit nuance.com.

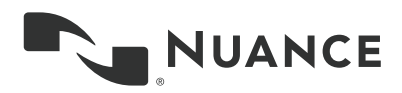

## About Nuance Communications, Inc.

Nuance Communications, Inc. is a leading provider of voice and language solutions for businesses and consumers around the world. Its technologies, applications and services make the user experience more compelling by transforming the way people interact with devices and systems. Every day, millions of users and thousands of businesses experience Nuance's proven applications. For more information, please visit: australia.nuance.com

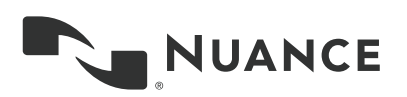

Copyright © 2016 Nuance Communications, Inc. All rights reserved. Nuance, and the Nuance logo are trademarks and/or<br>registered trademarks of Nuance Communications, Inc. or its affiliates in the United States and/or other c brand and product names are trademarks or registered trademarks of their respective companies.